Intermediate knowledge of Spreadsheets

**Academic Year: ( 2020 / 2021 ) Review date: 10-07-2020**

**Department assigned to the subject: Transversal matters Type: Compulsory ECTS Credits : 3.0 Year : 3 Semester : Coordinating teacher: CALDERON PASTOR, MARIA CARMEN**

REQUIREMENTS (SUBJECTS THAT ARE ASSUMED TO BE KNOWN)

Experience in the use of computers will be valuable.

#### **OBJECTIVES**

-Be able to create books and spreadsheets organizing data and the management of data cells.

-Acquire the skills to create series and insert comments including the spreadsheet styling and formatting.

-Be able to manage spreadsheets: copy and paste operations, insert, remove cells, rows and columns.

-Use different types of formula, absolute and relative references and management of operations and operators.

-Be able to link different spreadsheets.

-Understand the structure of a formula, sorting and filtering data.

-Understand the use of tables: formatting, management and sorting and filtering of data.

-Understand the creation and management of charts: titles, captions, edges, images, etc.

#### DESCRIPTION OF CONTENTS: PROGRAMME

#### Teaching Unit 1: A first contact

- 1. Introduction to the use of spreadsheets.
- 1.1. Foundations and concepts.
- 1.2. Spreadsheet as a concept.
- 1.3. Use of spreadsheets.
- 1.4. Online spreadsheets and collaborative work.
- 2. Structure of a spreadsheet: book, sheets and cells.
- 2.1. Foundations and concepts.
- 2.2. Basic functionalities to edit and manage books.
- 2.3. Basic functionalities to edit and manage sheets. Importing data and data sources.
- 2.4. Functionalities to edit and manage books: copy and paste.
- 2.5. Add, remove, show and hide rows and columns.
- 2.6. Add and manage comments.
- 2.7. Printing a spreadsheet: printing area, configuration and preview.
- 3. Working with cells and sheets.
- 3.1. Datatypes.
- 3.2. Formatting cells (styles). Paste special.
- 3.3. Autofill options. Design and use of macros. Series.

Teaching unit 2. Designing and understanding data.

4. Formula and references.

4.1. Basic operations: arithmetic, string and comparison operators.

- 4.2. Building references: types and creation between books and sheets.
- 4.3. Linking spreadsheets.
- 4.4. Linking books.
- 4.5. Debugging formula
	- 4.6. Functions and formula within the Journalism area.
	- 4.7 Understanding formula and functions.
- 5. Tables and Pivot tables.
- 5.1. Creating a pivot table. Definition and fields.
- 5.2. Operations and management: filtering and sorting data.
- 5.3. Formatting pivot tables.
- 5.4. Data forms. Database functions.
- 5.5. How to create a pivot table. Definition and fields.
- 5.6 Understanding tables.

Teaching unit 3. Representation of data and information

- 6. Data visualization.
- 6.1. Chart types.
- 6.2 Selecting the proper chart.
- 6.3. Data sources.
- 6.4. Edge customization
- 6.5. Formatting the chart area: title, caption and colors.
- 6.6. Inserting images.

7. Spreadsheets as a starting point.

- 7.1 Document generation.
- 7.2 Data export.

7.3 Add-ins and third-party tools to visualize and manage data.

- There is a SPOC related with all these concepts.

# LEARNING ACTIVITIES AND METHODOLOGY

Students are encouraged to bring their portable equipment. Requirements: Excel 365. Spanish or English language version, depending on the language of the enrollment group.

## LEARNING ACTIVITIES

Theoretical Lectures:

Show foundations and main concepts

Practical Lectures:

- Exercise resolution
- General tutoring

Team Work:

- Design and development of multimedia resources: videos and/or info-graphics
- **Exercises**

Individual Work:

- SPOC
- **Exercises**
- Contribution to team project
- Final case development
- Study and preparation of final exam

## ASSESSMENT SYSTEM

- CONTINUOUS EVALUATION (100%)
- Creation of multimedia resources about a concept or technique: 25%
- 1 minute quizz: 10%
- SPOC Tests: 10%
- Final case development: 25%
- Final examination: 30%

A minimum grade of 5.0 both in the final case development and in the final examination is required to pass the course.

Final case development:

-Development of a case to cover the life-cycle of a data analysis process: data loading, analysis, visualization and document generation.

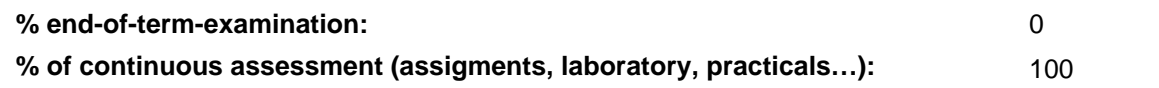

## BASIC BIBLIOGRAPHY

- John Walkenbach Excel 2010 Bible, Willey, 2010

- John Walkenbach Excel 2016 Bible, Willey, 2016
- Matthew MacDonald Excel 2010: The Missing Manual, O'Reilly, 2010

#### ADDITIONAL BIBLIOGRAPHY

 - Cole Nussbaumer Knaflic Storytelling with Data: A Data Visualization Guide for Business Professionals, Willey, 2015

- Jordan Goldmeier Dashboards for Excel, Apress, 2015

- Jordan Goldmeier Advanced Excel Essentials, APress, 2014

 - Mike Smart Learn Excel 2016 Expert Skills with The Smart Method: Courseware Tutorial teaching Advanced Techniques , Mike Smart , 2016

## BASIC ELECTRONIC RESOURCES

 - Dany Hoter . Analyzing and Visualizing Data with Excel: [https://www.edx.org/course/analyzing-visualizing-data](https://www.edx.org/course/analyzing-visualizing-data-excel-microsoft-dat206x-6 )[excel-microsoft-dat206x-6](https://www.edx.org/course/analyzing-visualizing-data-excel-microsoft-dat206x-6 )

 - Felienne Hermans . Data Analysis: Take It to the MAX(): [https://www.edx.org/course/data-analysis-take-it-max](https://www.edx.org/course/data-analysis-take-it-max-delftx-ex101x-1 )[delftx-ex101x-1](https://www.edx.org/course/data-analysis-take-it-max-delftx-ex101x-1 )

- Jaime Busquets . Excel:<https://www.edx.org/course/excel-upvalenciax-xls101x-1>

- Jana Schaich Borg . Mastering Data Analysis in Excel: [https://www.coursera.org/learn/analytics-excel](https://www.coursera.org/learn/analytics-excel )

 - Wayne Winston . Essential Statistics for Data Analysis using Excel: [https://www.edx.org/course/essential-statistics](https://www.edx.org/course/essential-statistics-data-analysis-using-microsoft-dat222x-0 )[data-analysis-using-microsoft-dat222x-0](https://www.edx.org/course/essential-statistics-data-analysis-using-microsoft-dat222x-0 )